# **The Adaptability of Decision Tree Method in Mining Industry Safety Data**

Vincent I. Nnebedum Ph.D Department of Electrical and Electronics Engineering Federal University of Technology Owerri NIGERIA.

## **ABSTRACT**

Data Mining nowadays is extensively applied in researches and business fields. The choice of data mining tools is practically dependent on the nature of the data to be mined. Studies have shown that certain tools perform better in certain types of dataset. This paper x-rays a typical real life incident dataset common to oil and gas industries and how decision tree algorithm fits into mining it. The application of Decision Tree mining tool on a real-world safety records perfectly reveals useful information that are subsumed in the volume and nature of the data. The concept of Entropy and Information Gain theory are used in building the decision tree model and an accuracy of 71.4% arrived at, indicating a good performance of decision tree induction on the dataset. Further areas of research on the use of decision tree method in data mining are recommende*d.*

**Keywords**: Data mining, Classification, Decision Trees, Prediction, Safety data.

# **1. INTRODUCTION**

Data mining is a process of extracting hidden relationships and patterns in data and delivering results that can either be utilized in an automated decision support system or easily accessed by a human analyst [1]. Several data mining tools have been developed for mining data, but studies have shown that certain tools perform better in certain type of dataset or environment [2]. In fact, no single data mining tool produces same result on all kinds of data set.

Safety data, especially those collected from oil & gas industries, have peculiar characteristics inherited from their sources, utility, behaviour and descriptions. The focus here is on the adaptability of decision tree as a data mining tool on a typical real life incident (safety) data.

Decision tree is an aged method in statistics and machine learning [3]. Literatures on decision tree induction are available in many data mining text books including [4], [5] and [10] referenced. Emphasis in this paper is on the practical application of decision tree classification on a set of safety data. It connotes the use of the derived relationships (or rules) in making real-world predictions. We demonstrated it here by predicting the likelihood of an incident occurring in a particular location of the industry, based on the previous recorded incident occurrences.

# **2. METHODOLOGY**

Data mining uses *algorithms* or *set of rules,* and here called **models,** to extracts the hidden information [6]. Decision Tree (DT) is just one type of data mining's classification models. Others are discussed in [8], [9] and [10]. DT has the following advantages:

It provides model transparency so that a business user and analyst can understand the basis of the model's predictions [13].

- Its algorithm provides speed and scalability. The built algorithm scales linearly with the number of predictor attributes and on the order of *nlog(n)* with the number of rows, n.
- *Scoring* is very fast. Both *build* and *apply* are parallelized. It builds models for binary and multi-class targets, and produces accurate and interpretable models with relatively little user intervention.
- Decision tree algorithm is implemented in such a way as to handle data in the typical data table formats, to have reasonable defaults for splitting and termination criteria, to perform automatic *pruning*, and to perform automatic handling of missing values [8].
- The parameters that define the model are the set of attributes that comprise the input vectors, and hence are in the same vocabulary as the domain attributes. With syntactic transformations, they can be put into sets of "**IF-THEN**" rules that allow for "explanation" of the classifier's reasoning in human terms.

Iterative Dichotomiser 3rd edition, popularly called **ID3,** is one of the widely used algorithms of decision tree induction [10]. Other types of DT are detailed in [9]. ID3 constructs decision tree in a *top-down recursive divide-and-conquer* manner. The ID3 strategy is simplified as follows:

- **1.** The tree starts as a single node representing the training samples.
- **2.** If the samples are all of the same class, then the node becomes a leaf and is labelled with that class.
- **3.** Otherwise, the algorithm uses an *entropy based measure* known as *information gain* as a heuristic for selecting the attribute that will best separate the samples into individual classes.
- **4.** The algorithm uses the same process recursively to form a tree for the samples at each partition. Once an attribute has occurred at a node, it need not be considered in any of the node's descendants.
- **5.** The recursive partitioning stops only when any one of the following stopping conditions is true:
	- All samples for a given node belong to the same class.
	- There are no remaining attributes on which the samples may be further partitioned. Hence, majority voting is employed. This involves converting the given node into a leaf and labelling it with the class in majority among samples.
	- There are no samples for the branch test-attribute. In this case, a leaf is created with majority class in samples.

*Information gain (*also simply called *Gain)* is a good quantitative measure of the worth of an attribute in a statistical property. It measures how well a given attribute separates the training examples according to their target classification. Information theory called *entropy* defines the characteristics of the (im)purity of an arbitrary collection of examples [8].

 **Table 2: The training dataset.**

Given a dataset *S*, containing only positive and negative instances of some target concept, the entropy of the set *S* relative to the simple, binary classification is defined as:

$$
Entropy(S) = -p_p \log_2 p_p - p_n \log_2 p_n
$$

where  $p_p$  is the proportion of positive instances in  $S$  and

$$
p_n
$$
 the negative instances in  $S$ 

If the target attribute takes on *c* different values, then the entropy of S relative to this *c*-wise classification is defined as:

$$
Entropy(S) = \sum_{i=1}^{e} - p_i \log_2 p_i
$$

where  $p_i$  is the proportion of S belonging to class *i*.

Information gain, *Gain (S, A)* of an attribute *A*, relative to a collection of examples S, is defined as:

$$
Gain(S, A) = Entropy(S) - \sum_{v \in Value(A)} \frac{|S_v|}{|S|} Entropy(S_v)
$$

where *Values(A)* is the set of all possible values for attribute *A*, and  $S_v$  is the subset of *S* for which attribute *A* has value *v* (i.e.,  $S_v = \{s \in S \mid A(s) = v\}$ ).

The expected entropy described by this is simply the sum of the entropies of each subset  $S<sub>v</sub>$ , weighted by the fraction of examples  $|S_v|/|S|$  that belong to  $S_v$ . *Gain* (*S,A*) is therefore the expected reduction in entropy caused by knowing the value of attribute *A* [4][10].

## **3. THE SAFETY DATASET**

- The dataset is of incident (accident) instances from of a company's safety database.
- The incident instances are in multiples of hundreds, but for this study, the first 27 records, split into *training dataset* (table 2) and *test dataset* (table 3) are selected.
- The dataset has *categorical attributes* only, with small numbers of values – suitable for decision tree applications.
- The *attribute values* are coded (0,1,2,3,4 etc) as shown in the table 1.
- No validation set is required. No missing values found in the selected dataset.
- The dataset is divided in a random proportion of 70:30 or 2/3:1/3 - ratio tested and proven to have produced the best result [10].

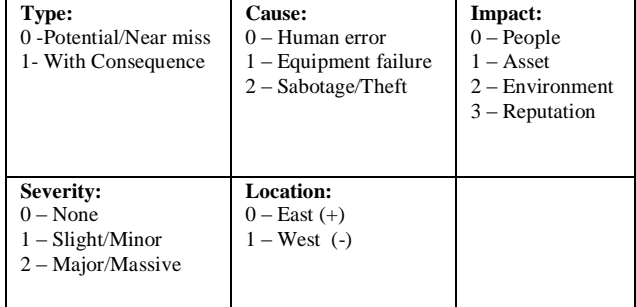

#### **Table 1: Attribute values and codes for the** *incident* **dataset**

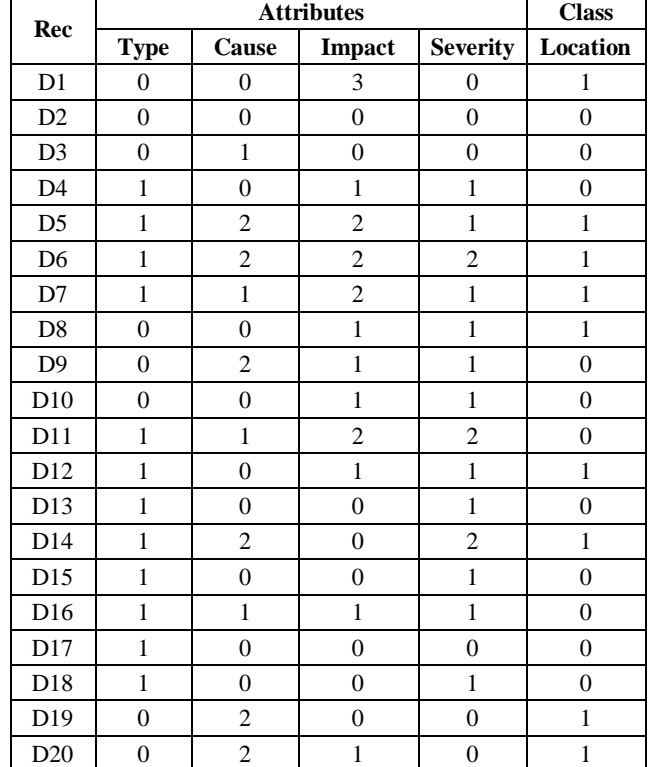

## **Table 3: The test dataset**

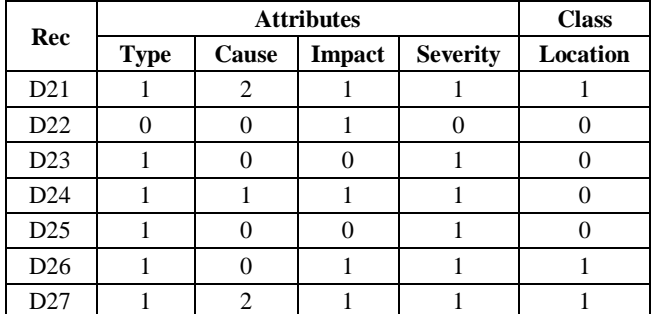

- The dataset has only two classes (representing the two branches of the Company) - East and West, coded as 0 and 1. The classes are also represented as **+** (for **E**ast) and **–** (for **W**est) for simplicity of the tree diagram.
- The *training set* is used for building the decision tree (called the classifier). The classifier is what is used to predict the classification for the instances in the *test set*

## **4.BUILDING THE DECISION TREE**

The method used is by applying the Entropy formula:

$$
Entropy(S) = \sum_{i=1}^{e} - p_i \log_2 p_i
$$

From the training dataset (table 2):

*.*

Number of instances for the class *Location = 0* is 11, Number of instances for class *Location =1* is 9 and Total number of instances  $N(11 + 9)$  is 20

Therefore Entropy (**E**) =  $-11/20*log_2(11/20) - 9/20*log_2$  $(9/20) = 0.9928$ 

The first step is to find the *nodes* and *leaves* of the decision tree. This is done by **splitting** process [12]. The splitting is practically done in levels - levels 1, 2, 3, etc. Each of the attribute is considered in each level.

## **4.1 Level 1 splitting**:

Level 1 splitting process determines the root node. This is done by selecting the best attribute and performing a split on it [5]. *Entropy* and *Gain* is calculated for each of the attributes (type, Cause, Impact and Severity) to select the best-fit one.

**(a). Calculating Entropy and Gain for attribute** *Type* Simply sort the training dataset with *type*, and then split into

subsets  $Type = 0$  and  $Type = 1$ , as in tables 4a and 4b.

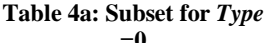

**Table 4b: Subset for** *Type* **=1.**

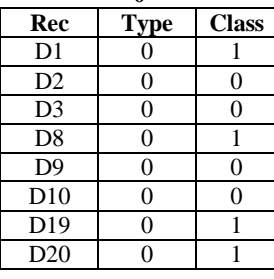

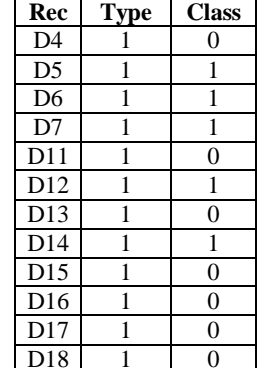

The Entropy for the subsets are:

For  $Type = 0$ :  $E_0 = -4/8 * log_2(4/8) - 4/8 * log_2(4/8) = 1.0000$ For  $Type = 1$ :  $E_1 = -7/12 * log_2 (7/12) - 5/12 * log_2 (5/12) =$ 0.9799

Therefore, the **Entropy** for *type* is:

 $\mathbf{E}_{\text{type}} = \mathbf{n}/\Sigma \mathbf{n}^* \mathbf{E}_0 + \mathbf{n}/\Sigma \mathbf{n}^* \mathbf{E}_1$  $= 8/20 \times 1.0000 + 12/20 \times 0.9799 = 0.9879$ and the **Information Gain** is:

$$
Gain_{type} = E - E_{type}
$$
  
= 0.9928 - 0.9879 = **0.0049**

The result of this calculation is as in table 4c.

**Table 4c: Result of Entropy and Gain calculations for**  *Type.*

| --   |        |      |      |        |                |
|------|--------|------|------|--------|----------------|
| Type | ħ٦     | East | West | Е      | $n/\Sigma n*E$ |
|      |        |      |      | 1.0000 | 0.4000         |
|      | $\sim$ |      |      | 0.9799 | 0.5879         |
|      | 20     | 13   |      |        | 0.9879         |

Then  $E = 0.400 + 0.5879 = 0.9879$ , and **Gain** = 0.9928 - 0.9879 = 0.0049 Then the tree diagram for *type* is as in figure 3.

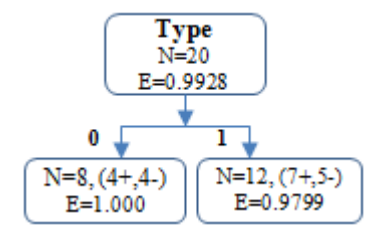

**Figure 1: The tree diagram for attribute** *type***.**

## **(b). Calculating Entropy and Gain for other attributes** *Cause, Impact, Severity will give:*

*Cause*: E = 0.7979, Gain = 0.1949 *Impact*: E = 0.8316, Gain = 0.1612 *Severity*: E = 0.9578, Gain = 0.0350

The *best-fit* attribute is the attribute that leads to the split of maximal reduction of impurity i.e. lowest Entropy and highest Information gain, and it is *Cause.* Thus the root node is *Cause.*

# **4.2 Level 2 Splitting.**

Level 2 splitting involves splitting the root node - *Cause*. The first task is to determine positions of the remaining attributes (*Type, Impact* and *Severity*) i.e. which one comes first and which one follows. The steps also involve recursive finding the minimal entropy (i.e. maximal information gain) of each.

From the dataset generated in level 1 operation:

Cause = 0,  $N = 10 (7+, 3-)$ , therefore E= 0.8813 Cause = 1, N = 4 (3+, 1-), therefore  $E = 0.8113$ Cause = 2, N = 6 (1+, 5-), therefore  $E = 0.6500$ 

### **(a). Calculating the Entropy and Gain for attributes** *Cause*   $= 0$ , *Cause*  $= 1$  and *Cause*  $= 2$

Following same steps as in level 1 above, the result of the class sorting (for determining the number of the class values) and the entropy of each class value are calculated and stated in tables 5a to 5i.

**Note:** *Entropy* **alone is used to determine the best attribute.**  *Gain* **is dropped since it is** *inverse proportional.*

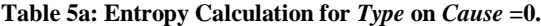

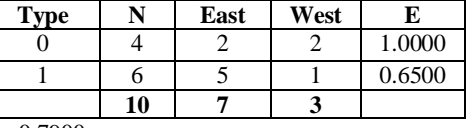

 $E = 0.7900$ 

**Table 5b: Entropy Calculation for** *Impact* **on** *Cause* **=0.**

| Impact       |    | East | West | E      |
|--------------|----|------|------|--------|
|              |    |      |      |        |
|              |    |      |      | 1.0000 |
|              |    |      |      |        |
|              |    |      |      |        |
|              | 10 |      |      |        |
| $E = 0.4000$ |    |      |      |        |

**Table 5c:Entropy Calculation for** *Severity* **on** *Cause* **=0.**

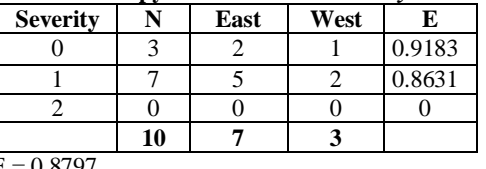

 $E = 0.8797$ 

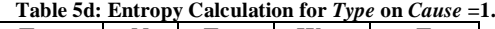

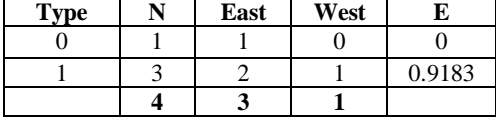

 $E = 0.6887$ 

**Table 5e: Entropy Calculation for** *Impact* **on** *Cause* **=1.**

| Impact | East | West |        |
|--------|------|------|--------|
|        |      |      |        |
|        |      |      |        |
|        |      |      | 1.0000 |
|        |      |      |        |
|        |      |      |        |

 $E= 0.5000$ 

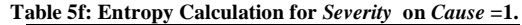

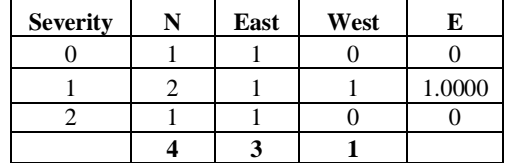

 $E = 0.5000$ 

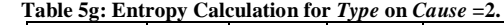

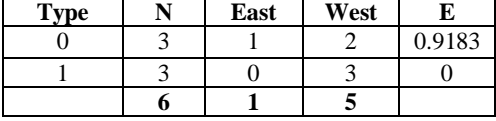

 $E = 0.4591$ 

**Table 5h: Entropy Calculation for** *Impact* **on** *Cause* **=2.**

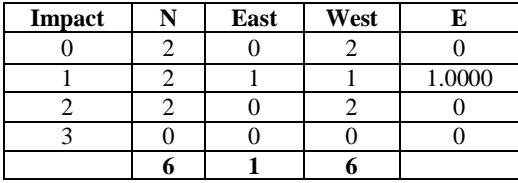

 $E = 0.3333$ 

**Table 5i: Entropy Calculation for** *Severity* **on** *Cause* **=2.**

|   | on on Emropy Candianon for Several on Cause $-2$ . |      |      |        |
|---|----------------------------------------------------|------|------|--------|
|   | <b>Severity</b>                                    | East | West |        |
|   |                                                    |      |      |        |
|   |                                                    |      |      | 1.0000 |
|   |                                                    |      |      |        |
|   |                                                    |      |      |        |
| - | - - - - -                                          |      |      |        |

 $E = 0.3333$ 

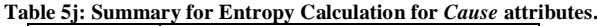

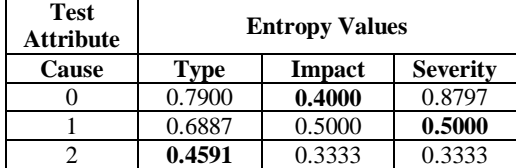

Table  $5j$  is the summary of results for the three runs (cause  $=$ 0,1 and 2). Note that once an attribute is selected in a run, it is not considered for selection in the next run. The Bold typed figures (lowest entropy value, i.e. if not selected in the previous run) show attributes selected.

The tree diagram so far, for Cause =  $0$  (*Impact*), for Cause = 1 (*Severity*) and Cause = 2 (*Type*) is shown in figure 2.

## **4.3 Level 3 Splitting:**

**Splitting node A (i.e.** *cause* **=2,** *Type***=0), the records that** match node **A** are D9, D19 and D20, and the best-fit attribute (as in table 2) is *Severity*.

**Splitting node B (i.e.** *cause* **=1,** *Severity* **=1), the records that** match node **B** are D7 and D16, and the best-fit attribute (as in table 2) is *Impact*.

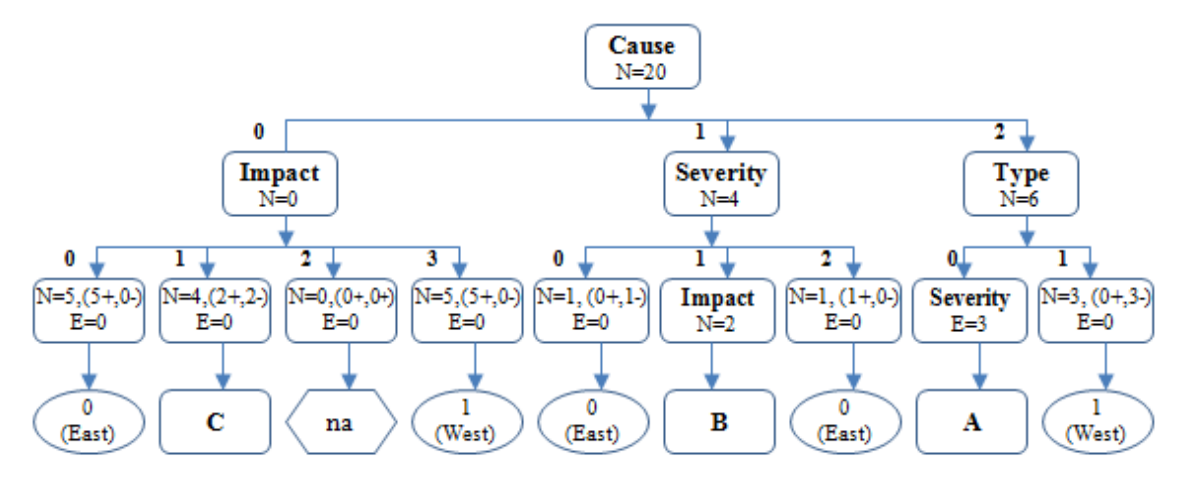

Figure 2: The tree diagram after level 2 splitting

From the tree above, the nodes **C, B** and **A** are yet to get to the terminal (leaf) nodes because:

- the attribute's entropy is yet to be zero,
- the samples in each node does not belong to the same class
- there are more attributes on which the samples may be further partitioned.

Therefore, they must be subjected to further (level 3) splitting or forcefully termination (i.e. pruned). Pruning is immature at this level [8].

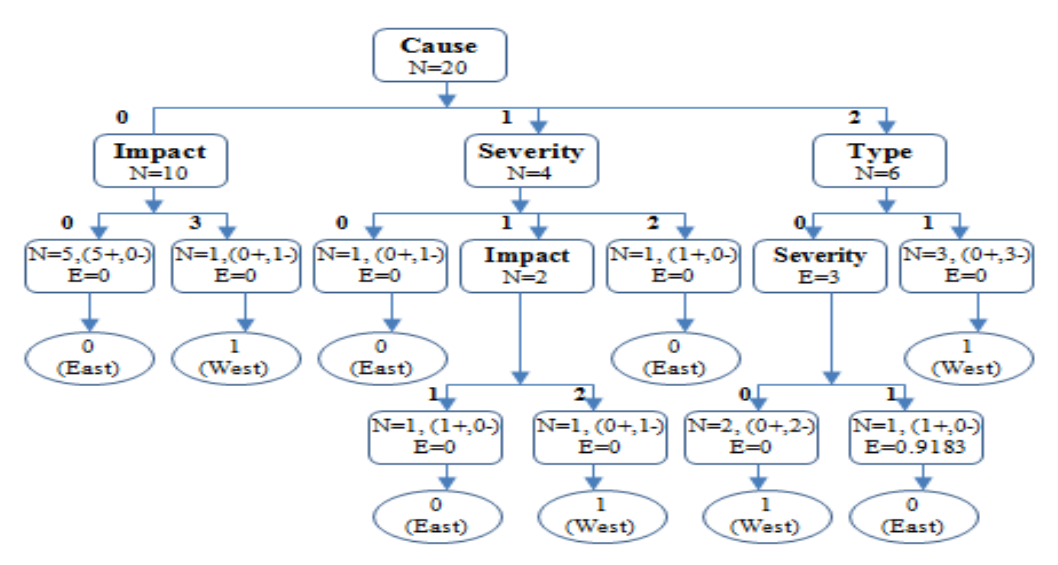

Figure 3: The final tree diagram at level 3 - after pruning.

**Splitting node C (i.e.** *cause* **=0,** *Impact***=1),** the records that match node **C** are D4, D8, D10 and D12 and the best-fit (as in table 2) attribute is *Type*. The attribute *type* (for Cause  $= 0$  and Impact = 1) is *inconsistent*. The equal subset numbers and entropy values are equal to **1** and do not make sense. In this case the attribute is said to have *clashed* and can be subjected to *Pruning* and *Overfitting* [7]. The **na node** is not applicable too and is discarded.

Pruning helps to trim down the branches of the tree in a way that improves the *generalization* capability of the decision tree [6][13]. In decision tree, there are many ways of dealing with inconsistency or clashes, but the two principal ones are:

- 1. The "delete branch strategy" where the branch with the clash is completely discarded and thus removing the instances from the training set.
- 2. The "majority voting strategy" where the node with the more instances is taken, discarding the one with much less instances.

Applying option 1 above, the overall tree diagram is therefore is shown in figure 3.

# **5. EXTRACTING RULES FROM THE GENERATED TREE**

To generate rules (the *model* or *classifier*.), each path in the tree is traced - from root node to leaf node, recording the test outcomes as *antecedents* and the leaf-node classification as the *consequent* [5].

## **i.e IF** *antecedent(s)* **THEN** *consequent*

Therefore the **rules** from the tree are as shown in figure 4:

```
R1: IF Cause = 0 AND Impact = 0 THEN Location = 0
R2: IF Cause =0 AND Impact =3 THEN Location = 1
R3: IF Cause = 1 AND Severity = 0 THEN Location = 0
R4: IF Cause = 1 AND Severity = 1 AND Impact = 1 THEN Location = 0
R5: IF Cause = 1 AND Severity = 1 AND Impact = 2 THEN Location = 1
R6: IF Cause = 1 AND Severity = 2 THEN Location = 0
R7: IF Cause = 2 AND Type = 0 AND severity = 0 THEN Location = 1R8: IF Cause = 2 AND Type = 0 AND severity = 1 THEN Location = 0
R9: IF Cause = 2 AND Type = 1 THEN Location = 1
```
**Figure 4: Decision tree rules/model.**

# **6. EVALUATING THE ACCURACY OF THE MODEL**

Many techniques are used to measure the performance of a model. Some require considerable amount of computation than others. Some require substantial more training instances to give reliable results [8]. Common among them are *Resubstitution, Holdout, Cross-validation* and *Confusion matrix*. As a matter of fact, there is no method that satisfies all constraints [10].

The methods used here for evaluating the accuracy of the derived model are the Holdout and Confusion Matrix methods.

# **6.1 Holdout Method**

Testing the accuracy of the 9 rules on the 7 test records using Holdout method are as following:

Record **D21** is correctly classified by **R9** Record **D22** is misclassified Record **D23** is correctly classified by **R1** Record **D24** is correctly classified by **R4** Record **D25** is correctly classified by **R1** Record **D26** is misclassified Record **D27** is correctly classified by **R9**

Thus 5 records out of 7 records are correctly classified, and the predictive accuracy is:

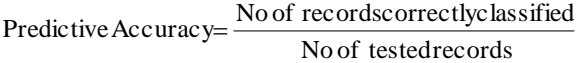

$$
=\frac{5}{7} or 71.43\%
$$

Thus **Error Rate = 2/7 or 28.57%**

# **6.2 Confusion Matrix Method**

A confusion matrix contains information about actual and predicted classifications done by a classification system as shown in table 6.

|                 | <b>Class</b> | <b>Actual</b> | <b>Predicted</b> | <b>Classified</b> |
|-----------------|--------------|---------------|------------------|-------------------|
| D21             |              | Negative      | Negative         | correct           |
| D22             | 0            | Positive      | Negative         | Error             |
| D23             | 0            | Positive      | Positive         | correct           |
| D24             | 0            | Positive      | Positive         | correct           |
| D25             | 0            | Positive      | Positive         | correct           |
| D <sub>26</sub> |              | Negative      | Positive         | Error             |
| D27             |              | Negative      | Negative         | correct           |

**Table 6: Actual/predicted classification table.**

The confusion matrix for the test dataset is shown in table 7

**Table 7: Confusion matrix for the test dataset.**

|               |              | <b>Predicted</b> |          |  |
|---------------|--------------|------------------|----------|--|
|               |              | Positive         | Negative |  |
|               | Positive     | $a = 3$          | $c=1$    |  |
| <b>Actual</b> | Negative     | $h = 1$          | $d = 2$  |  |
|               | <b>Total</b> |                  |          |  |

From table 7, the values are:

- $a = true positive = 3$
- $b = false positive = 1$
- $c = false$  negative = 1
- $d = true$  negative  $= 2$

And the derived values therefore are:

- $N = a + b + c + d$  (the test sample size) = 7
- Accuracy (Efficiency =  $(a + d)/N = 5/7 = 0.71$  = **71.42%**
- $\bullet$ Misclassification Rate =  $(b + c)/N = 2/7 = 0.28$  = **28.57%**

## **7. TESTING THE DECISION TREE MODEL**

Here, the derived model is tested with any other record form the incident database. This is done by manually plugging the attribute set of the unknown record into the **derived model** to see if the results would make sense.

#### Now test this:

*If faced with an unknown situation with the attribute set Type = 1, Cause =1, Impact = 1 and Severity = 1, what would be the value of the class (location)?*

Cross- checking the set of rules in figure 4, the rule that fits the attribute set is **R4**, which is **(IF** *Cause = 1* **AND** *Severity = 1* **AND** *Impact* **=** *1* **THEN** *Location = 0)*

This is interpreted as "if an incident *with consequence (1)*  occur in the company, as a result of *equipment failure (1)***,**  with *impact mainly on asset/property (1)***,** and with *Slight/Minor severity(1),* then the place the incident is likely to occur is in the *east (0)* location of the company". This practically makes sense.

# **8. CONCLUSION AND RECOMMENDATIONS**

Industry safety dataset with its peculiar nature is successfully mined using decision tree classification tool. The perfect tree diagram (with very minimal overfitting) generated, in addition to the high accuracy rate of the model evaluation, prove that the DT tool is fit for the purpose.

The result of this investigation practically demonstrated that the decision makers of the company can quickly know ahead where and how to mobilise safety resources, make budgets and how to put barriers and controls to checkmate accidents.

Even though this study came out with high accuracy rate, it is recommended that the further work still be carried out as it was observed that two or more equally accurate DT models can give different predictions. Hence it is worth examining the difference in accuracy of the two models, by applying some statistical tests such as *confidence interval* and *variance of observed deviation*. To do this, it will require running a number of tests with other techniques to get the varying error rates. This area is not fully covered in this paper and it is worth practically investigating.

The accuracy of the predicted results may not always be high especially if inconsistent values (e.g. noise) and missing values, which are common to most real-live data, are found in the dataset. Hence datasets with inconsistence and missing values are worth trying.

Finally, pruning prevents tree from becoming so detailed but it memorizes the chance relationships in the developmental dataset instead of focusing on robust relationships that will carry over into independent data. Estimating the *forecast error* of the split's leaves, estimating the forecast error of the pruned branch and deciding whether the split provides any worthwhile skill increase, are other better ways of managing *overfitting* and are recommended for further practical investigation.

## **9.REFERENCES**

- [1] Pang-Ning Tan, Michael Steinbach, Vipin Kumar, 2006, Introduction to Data Mining, Addison-Wesley Companion Books.
- [2] Abbott D.W, Matkovsky P.I and Elder J.F, 1998, An Evaluation of High-end Data Mining Tools for Fraud Detection, IEEE International Conference on Systems, Man, and Cybernetics, San Diego, CA, October 12-14, 1998. Paper download: [http://datamininglab.com/Portals/0/tool%20eval%20artic](http://datamininglab.com/Portals/0/tool%20eval%20articles/smc98_abbott_mat_eld.pdf) [les/smc98\\_abbott\\_mat\\_eld.pdf](http://datamininglab.com/Portals/0/tool%20eval%20articles/smc98_abbott_mat_eld.pdf)
- [3] Kurt Thearling, 2007, White Paper: An Introduction to Data Mining: Discovering hidden value in your data warehouse,

[http://www.thearling.com/text/dmwhite/dmwhite.htm]

- [4] Gentle J.E, Hardle W, Mori Y, 2004, Handbook of Computational Statistics, Springer Edition, ISBN 10- 3540404643.
- [5] Alsabti K, Ranka S, and Singh V, August 1998. CLOUDS: Decision Tree Classification for Large Database. In Proceeding of  $4<sup>th</sup>$  Intl. Conf. on Knowledge Discovery on Data Mining. New York, NY,
- [6] Peter Cabena, Pablo Hadjinain, et al, 1998 Discovering Data Mining From Concept to Implementation, Prentice Hall PTR.
- [7] Edelstein, Herbert A. 1999, Introduction to Data Mining and Knowledge Discovery, Third Edition. Potomac, Two Crows Corporation
- [8] [Jiawei Han,](http://www.google.nl/search?hl=nl&tbo=p&tbm=bks&q=inauthor:%22Jiawei+Han%22) [Micheline Kamber,](http://www.google.nl/search?hl=nl&tbo=p&tbm=bks&q=inauthor:%22Micheline+Kamber%22) 2006, Data Mining: Concepts and Techniques, The Morgan Kaufmann Series in Data Management Systems, ISBN 558609016.
- [9] [Ian H. Witten,](http://www.cs.waikato.ac.nz/~ihw) [Eibe Frank,](http://www.cs.waikato.ac.nz/~eibe) [Mark A. Hall;](http://www.cs.waikato.ac.nz/~mhall) Data Mining, 2011, Practical Machine Learning Tools and Techniques (3rd Edition) Morgan Kaufmann, ISBN 978-0-12- 374856-0
- [10] Mitchell T, 1997, Decision Tree Learning: Machine Learning, The McGraw-Hill Companies, Inc.
- [11] J. Ross Quinlan, 1975, Machine Learning, vol. 1, no 1.
- [12] Hand D.J, Manila H, Smyth P, 2001, Principles of Data Mining, MIT Press
- [13] Galit S, Nitin R. P, Peter C.B, 2010, Data Mining for Business Intelligence: Concepts, Techniques and Applications in Microsoft Office Excel with XLMiner,  $2<sup>nd</sup>$  Edition, John Wiley & Sons, Inc. New Jersey, ISBN 978-0-470-52682-8.